## **Katalog wymagań programowych na poszczególne oceny szkolne KLASA 5**

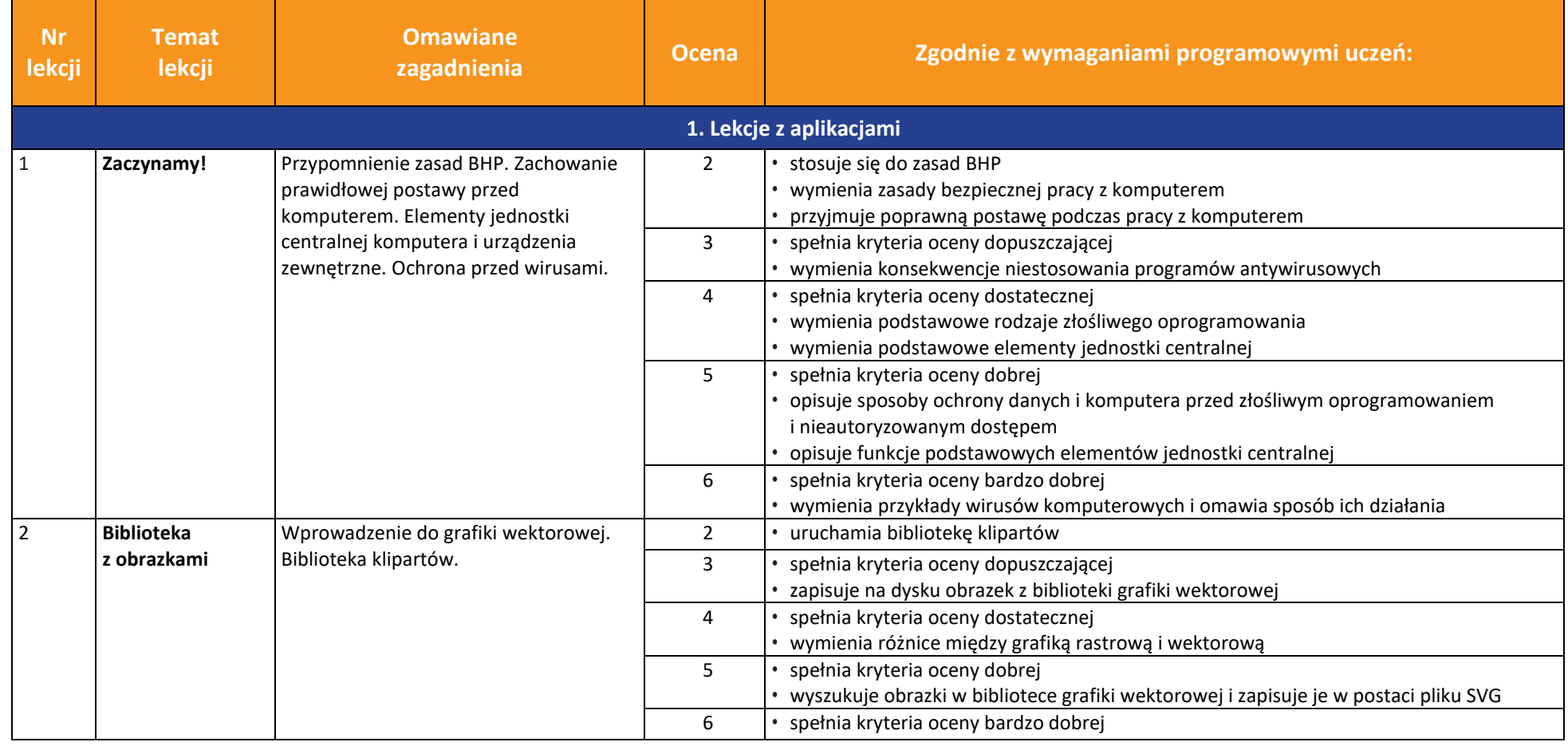

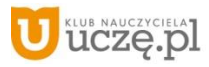

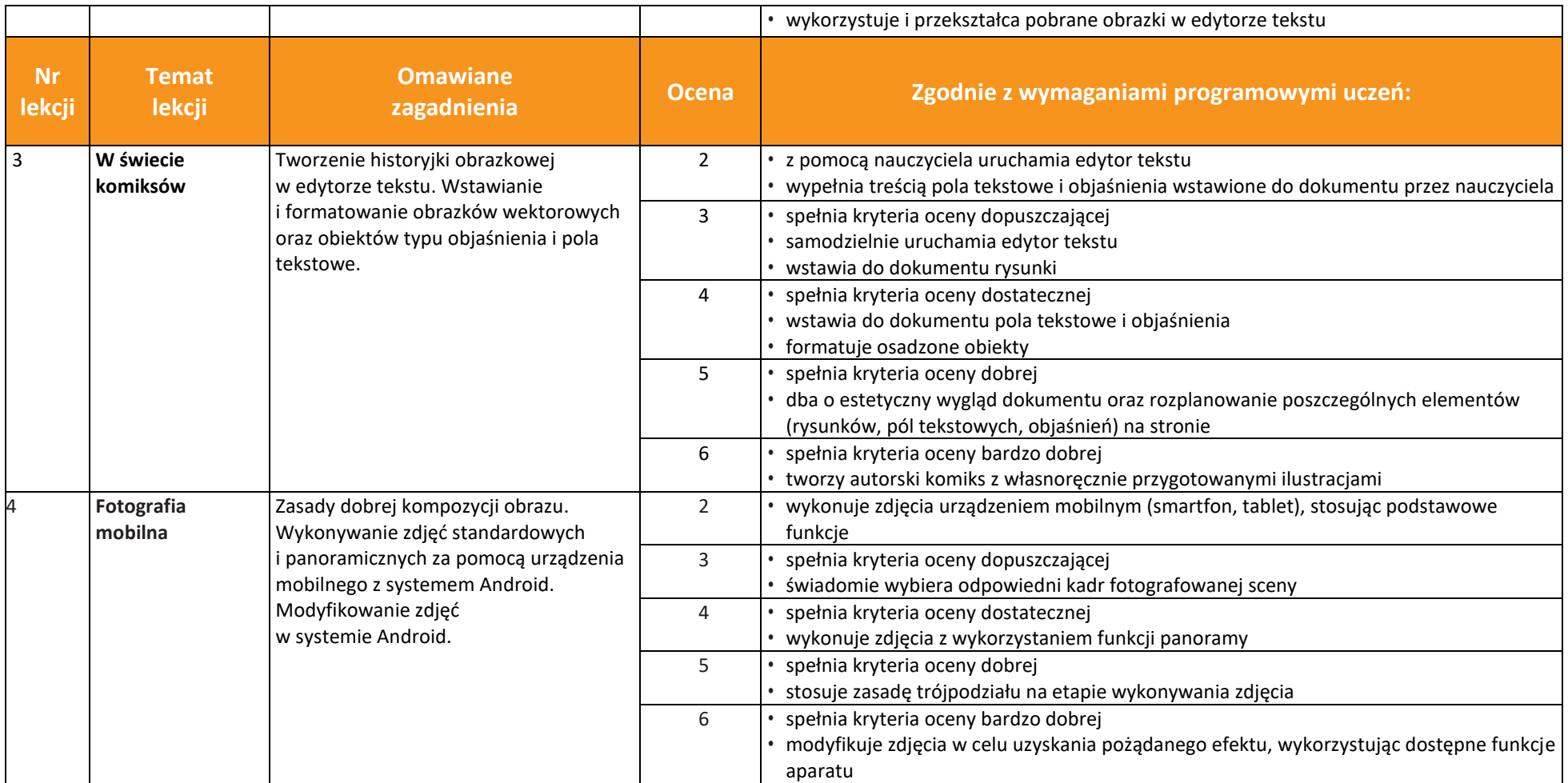

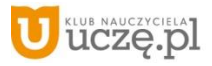

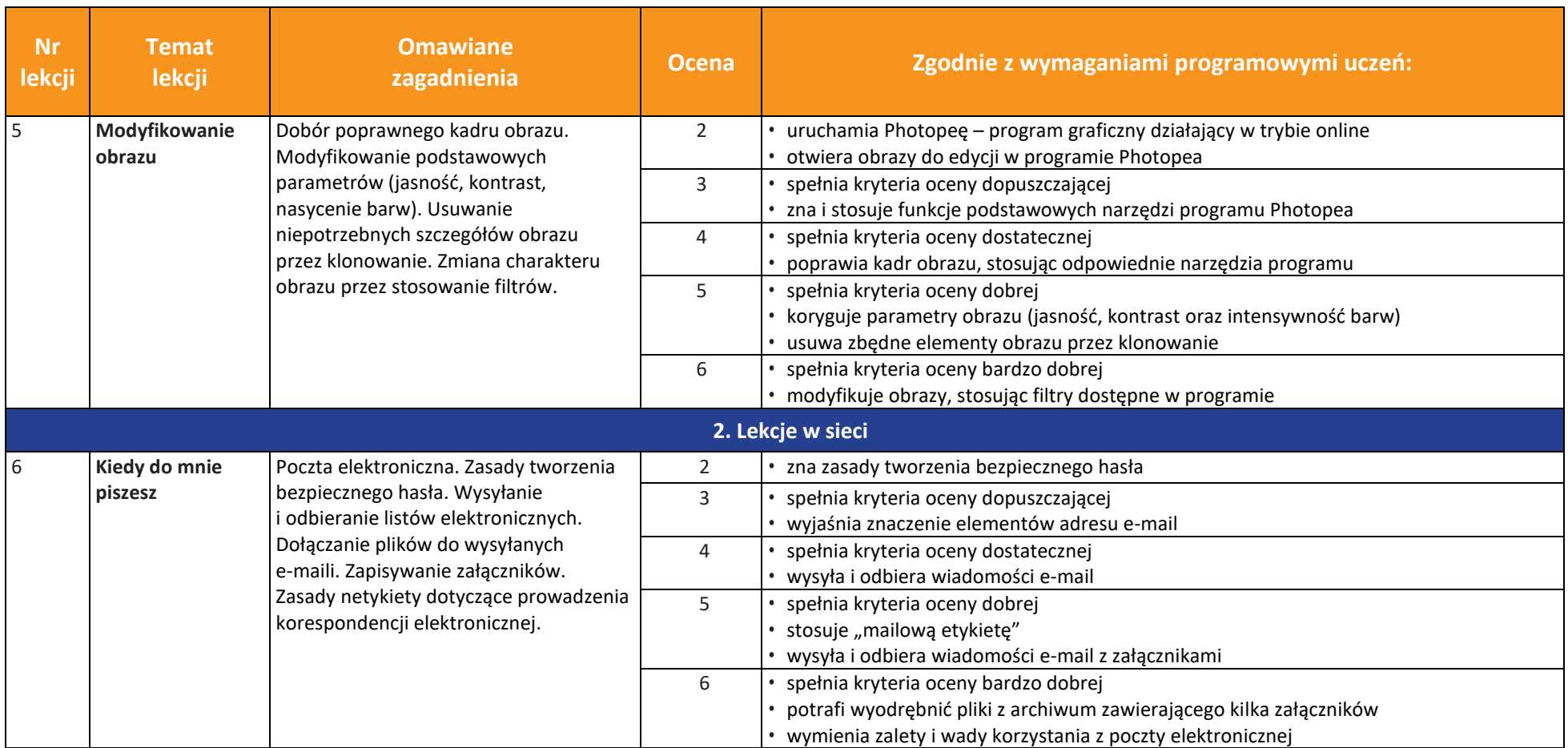

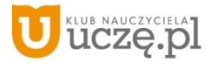

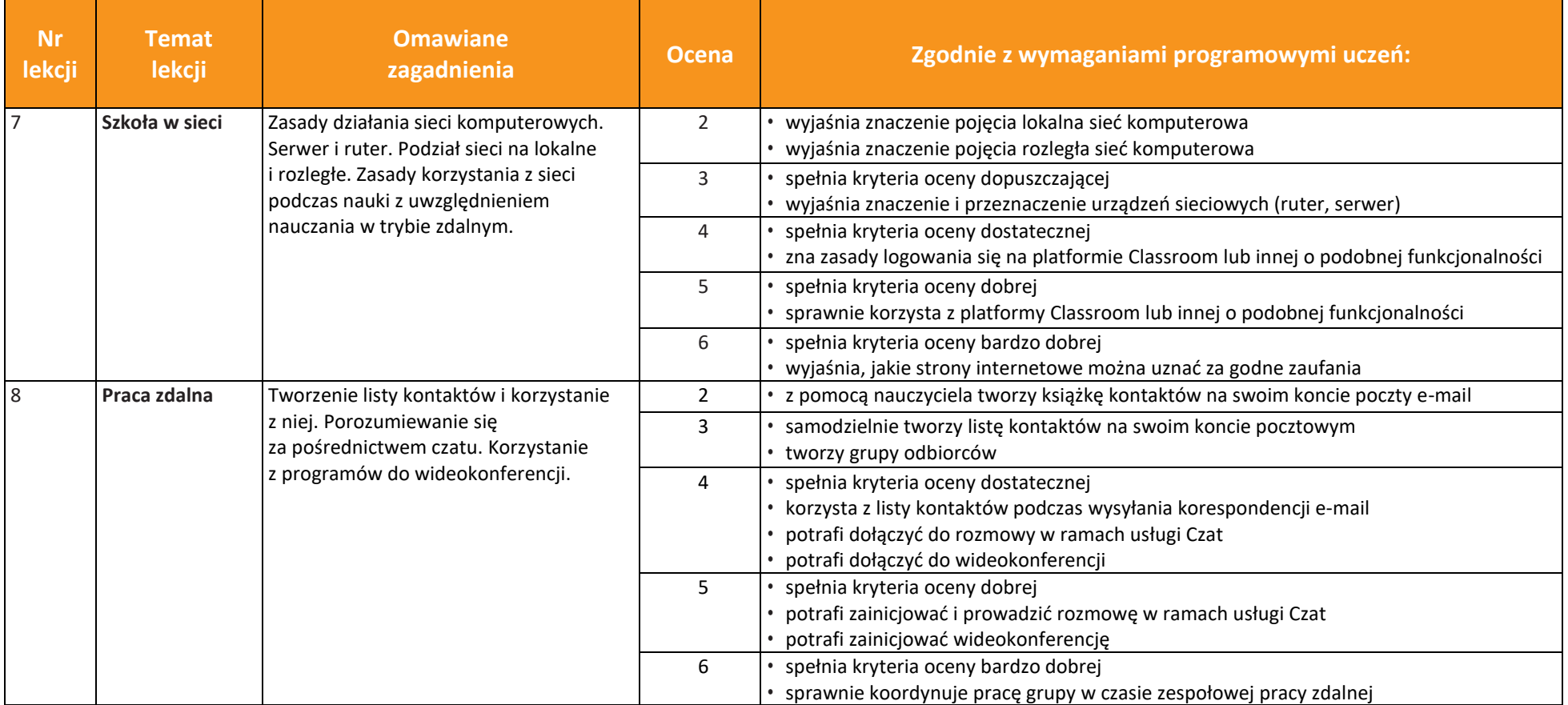

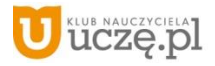

© Copyright by Wydawnictwa Szkolne i Pedagogiczne, Warszawa 2021

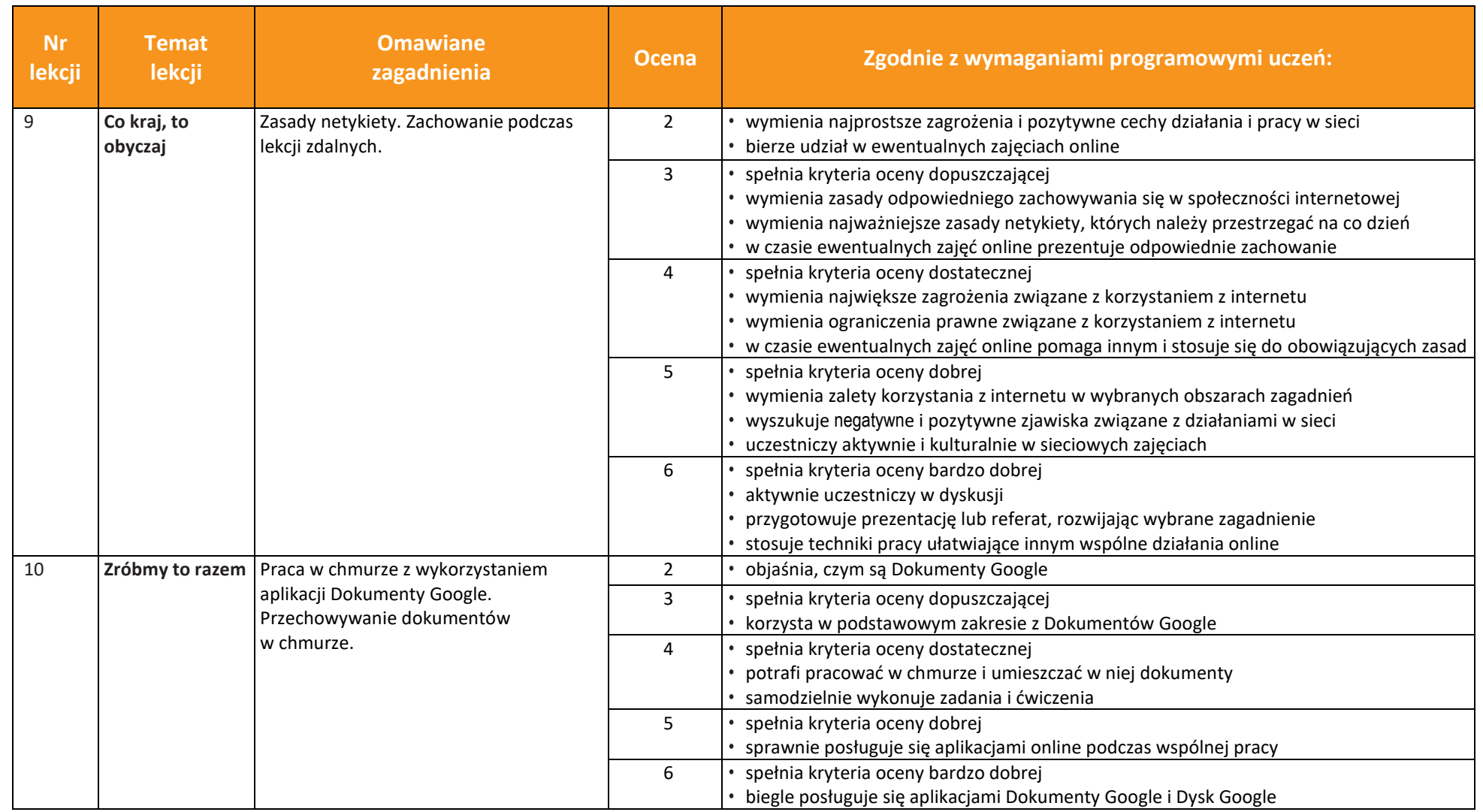

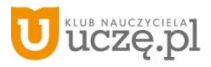

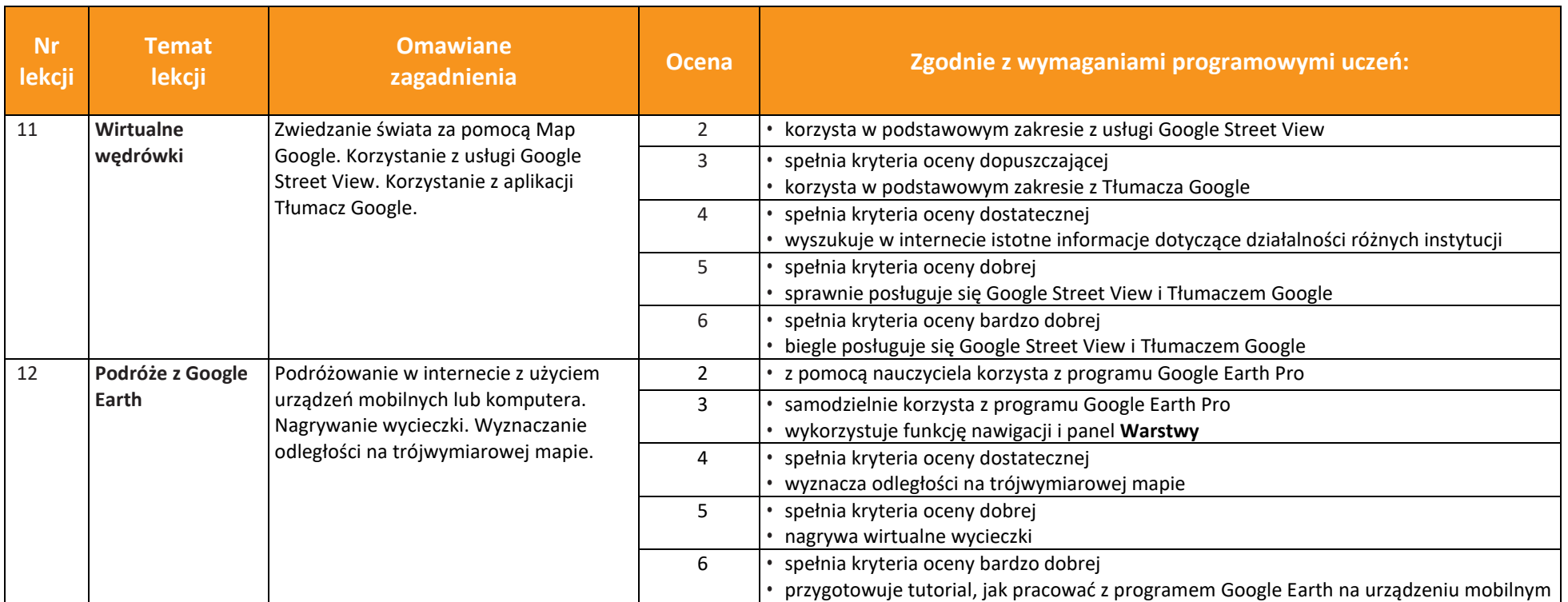

![](_page_5_Picture_5.jpeg)

![](_page_6_Picture_0.jpeg)

![](_page_6_Picture_227.jpeg)

![](_page_6_Picture_5.jpeg)

![](_page_7_Picture_315.jpeg)

![](_page_7_Picture_5.jpeg)

![](_page_8_Picture_267.jpeg)

![](_page_8_Picture_4.jpeg)

© Copyright by Wydawnictwa Szkolne i Pedagogiczne, Warszawa 2021

![](_page_9_Picture_0.jpeg)

![](_page_9_Picture_212.jpeg)

![](_page_9_Picture_5.jpeg)

![](_page_10_Picture_233.jpeg)

![](_page_10_Picture_5.jpeg)

![](_page_11_Picture_219.jpeg)

![](_page_11_Picture_5.jpeg)

![](_page_12_Picture_233.jpeg)

![](_page_12_Picture_5.jpeg)

![](_page_13_Picture_126.jpeg)

![](_page_13_Picture_5.jpeg)

© Copyright by Wydawnictwa Szkolne i Pedagogiczne, Warszawa 2021